# ORDONNANCEMENT TEMPS REEL TACHES INDEPENDANTES - CAS PERIODIQUE

Ce TD se compose d'une annexe A. Il est recommandé d'utiliser un tableur pour réaliser les différents calculs. On rappelle que les supports de cours sont disponibles à http://mathieu.delalandre.free.fr/teachings/realtime/ http://mathieu.delalandre.free.fr/teachings/realtime/

#### **1. Paramètre des processus et exécution**

Soit le chronogramme suivant de la tâche T, indiquer les informations suivantes : date de démarrage r0, date de première exécution s0, période P, deadline D, la valeurs résiduelles  $D(t)$ ,  $C(t)$  et  $L(t)$ .

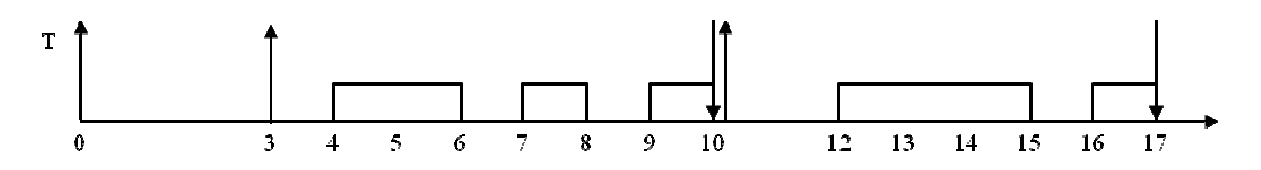

Sur la base des éléments calculés précédemment, indiquer les valeurs de r9 et d9.

# 2. Algorithmes à priorités statiques (RM, DM)

Soit les tâches suivantes :

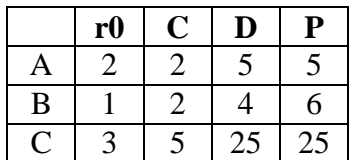

Donner les diagrammes d'occupation du processeur pour les algorithmes d'ordonnancement RM et DM pour l'intervalle  $t = [0,24]$ .

Calculer les facteurs d'utilisation et de charge du processeur, effectuez les tests d'ordonnançabilité dans les deux cas. Vérifier vos résultats en simulant l'ordonnançabilité sur Cheddar (concernant l'algorithme RM, les tâches doivent être paramétrées avec D=P).

# **3. Algorithmes à priorités dynamiques (ED (ED, LL)**

Soit les tâches suivantes:

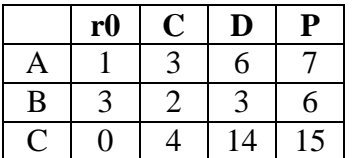

Donner le diagramme d'occupation du processeur pour l'algorithme d'ordonnancement ED pour l'intervalle t = [0,15]. Indiquer sur cet intervalle les valeurs  $C(t)$  et  $D(t)$ . En cas d'égalité du critère D(t), vous départagerez à l'aide de la valeur initiale D0 (i.e. D(t) à t =0). Calculer le facteur de charge du processeur, effectuez le test d'ordonnançabilité. Vérifier vos résultats en simulant l'ordonnançabilité sur Cheddar.

Soit les tâches suivantes :

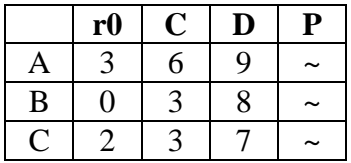

Donner le diagramme d'occupation du processeur pour l'algorithme d'ordonnancement LL pour l'intervalle t = [0,12]. Indiquer sur cet intervalle les valeurs de  $C(t)$  et  $L(t)$ . On considéra ici que les tâches s'exécutent sur une seule période (i.e. pour A, B et C,  $P > 12$ ). En cas d'égalité du critère de Laxité, vous départagerez à l'aide de la valeur L0 (i.e. la laxité à t =0).

# **A. Prise en main du logiciel Cheddar**

Le logiciel peut être téléchargé à http://beru.univ-brest.fr/~singhoff/cheddar/

Mise en route

- 1. Définir un processeur *edit/update processeur*
- *2.* Définir un espace d'adresse *edit/update adress space*, associer cette espace d'adresse au processeur
- *3.* Configurer les tâches *edit/update task,* définir des tâches périodiques
- 4. Simuler l'ordonnancement (barre d'outils, dernière icone)
- 5. Sauvegarde du projet en cours *file/save xml project as* « nom.xml »

Voir http://beru.univ-brest.fr/~singhoff/cheddar/ug/cheddar-r2.html#Ref1 pour plus de détails